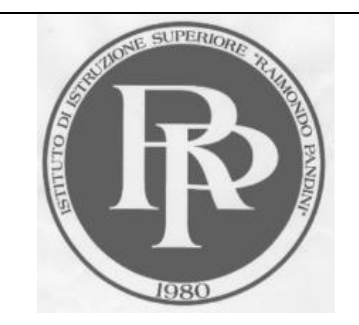

CODICE SCUOLA **LOTD002015**

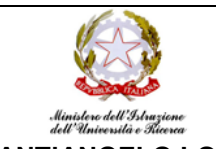

**IIS DI SANT'ANGELO LODIGIANO** C.F. 92500340150 C.M. LOIS00200V C.U. UF1YPM

IIS **"RAIMONDO PANDINI"** V.le EUROPA n.4, 26866 SANT'ANGELO LODIGIANO (LO) LAS **"CALLISTO PIAZZA"** (Sezione associata) Via FASCETTI, n. 3 26900 LODI

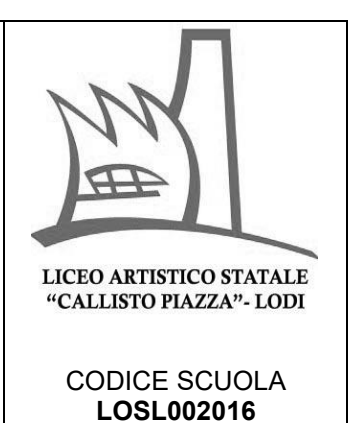

C.I. n.41 Sant'Angelo Lodigiano, 18 ottobre 2021

**IIS PANDINI- LAS PIAZZA**  Al personale docente Alle/agli studenti e alle loro famiglie Al personale A.T.A. Al sito istituzionale – Agli Atti

## **OGGETTO:** IIS PANDINI LAS PIAZZA PROCEDURA DI ACCESSO A **SUPERMAPPEX**

Si informa il personale docente che è possibile accedere al servizio di SUPERMAPPEX fornito dall'Istituto, con account illimitati di uno stesso dominio, utilizzando il seguente link:

## [web.supermappex.it](http://web.supermappex.it/)

L'accesso al sistema è garantito attraverso la propria email istituzionale.

## **Procedura:**

- 1) Accedere al sito [web.supermappex.it](http://web.supermappex.it/)
- 2) Dalla schermata visualizzata cliccare sul tasto "Accedi con Google"

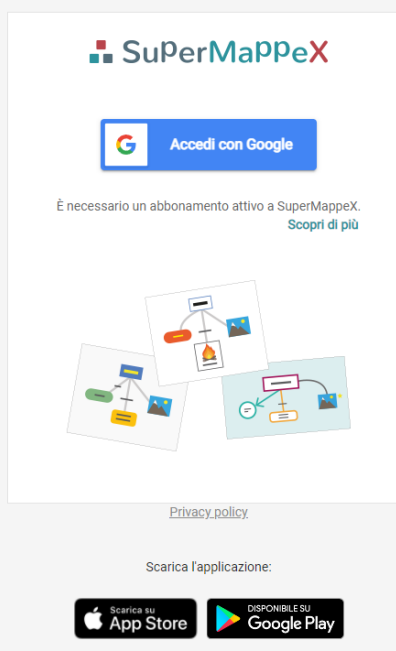

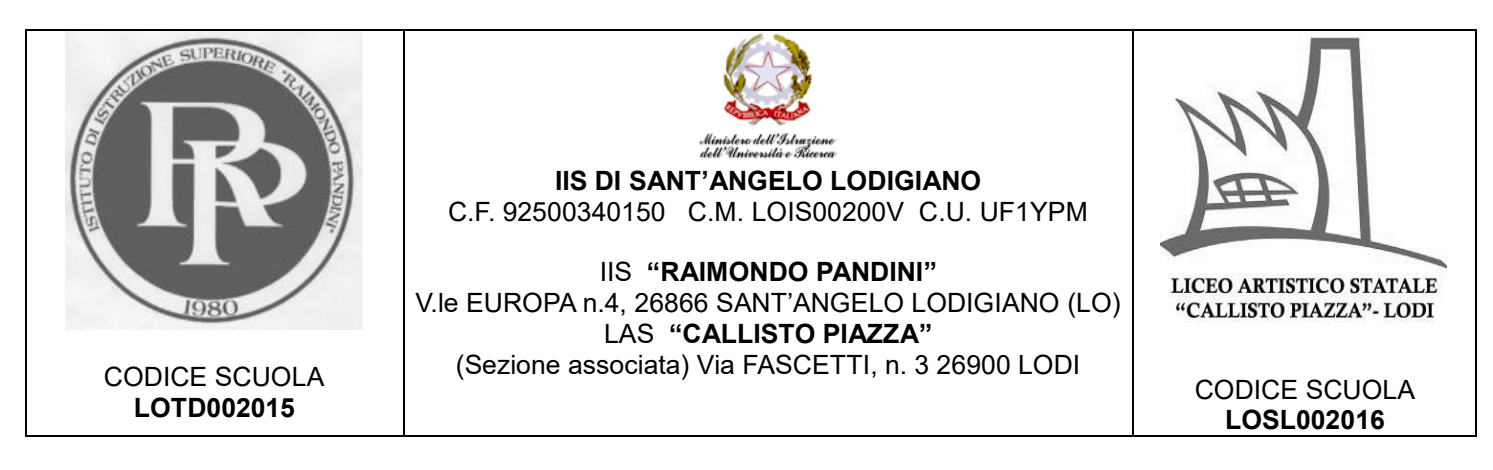

3) Selezionare il proprio account istituzionale

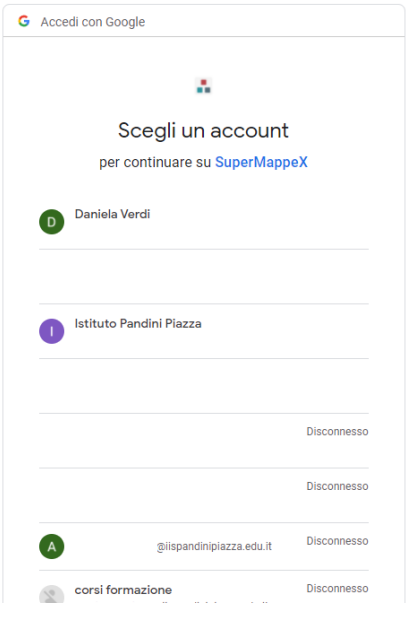

- 4) Nel caso in cui non fosse stato già effettuato il login dalla piattaforma Google è sufficiente utilizzare la scelta evidenziata in figura per accedere.
	- $^{\circledR}$ Utilizza un altro account
- 5) Nella schermata successiva selezionare tutte le opzioni e confermare l'accesso;
- 6) Confermare le opzioni di privacy;
- 7) Si accede all'area di SuperMappeX;

Si resta a disposizione per ogni ulteriore chiarimento.

La Dirigente scolastica Dott.ssa Daniela Verdi